2~6年生保護者の皆様

令和4年5月19日

南砺市立福野小学校

運動会(開会式)の動画配信とタブレット端末使用の練習について

運動会のご参観、ありがとうございました。一人一台タブレット端末使用の練習を 兼ねて、開会式と閉会式のビデオ配信を行います。下記のとおり、視聴ください。

記

- 1 視聴するために使うアプリ 『Microsoft Teams』
- 2 視聴対象者と使用する『チーム』 ※各家庭、長子のタブレット端末でのみ視聴可能です。
	- ・<mark>長子が5・6年である家庭……「【福野小学校】PTA1」</mark>
	- ・<mark>長子が2・3・4年である家庭……「【福野小学校】PTA2」</mark> 開会式のみ、視聴できます。
- 3 視聴できる期間 5月20日(金)~5月29日(日) ※5月20日(金)は、長子のみ、タブレット端末を持ち帰ります。 23日(月)には学校に持たせてください。それ以降に視聴を希望される場合 は、子供を通して担任に伝えてください。
- 4 視聴方法 以下の通り

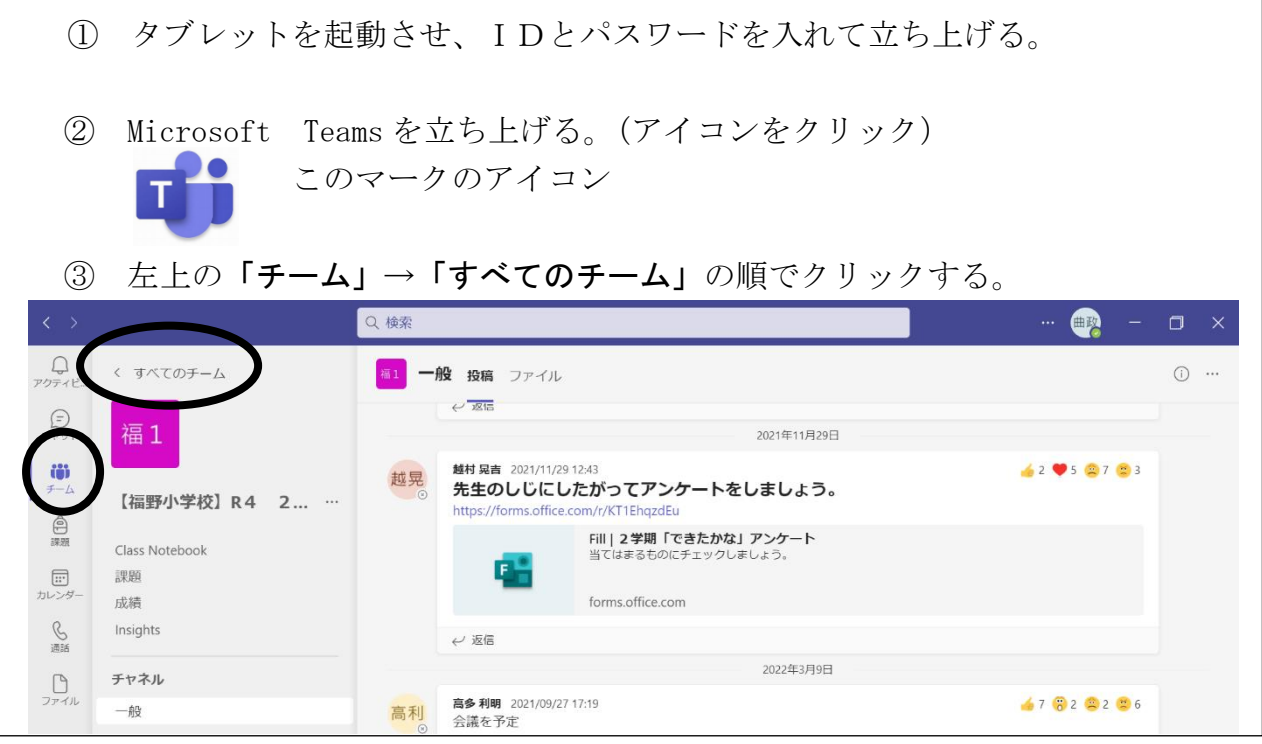

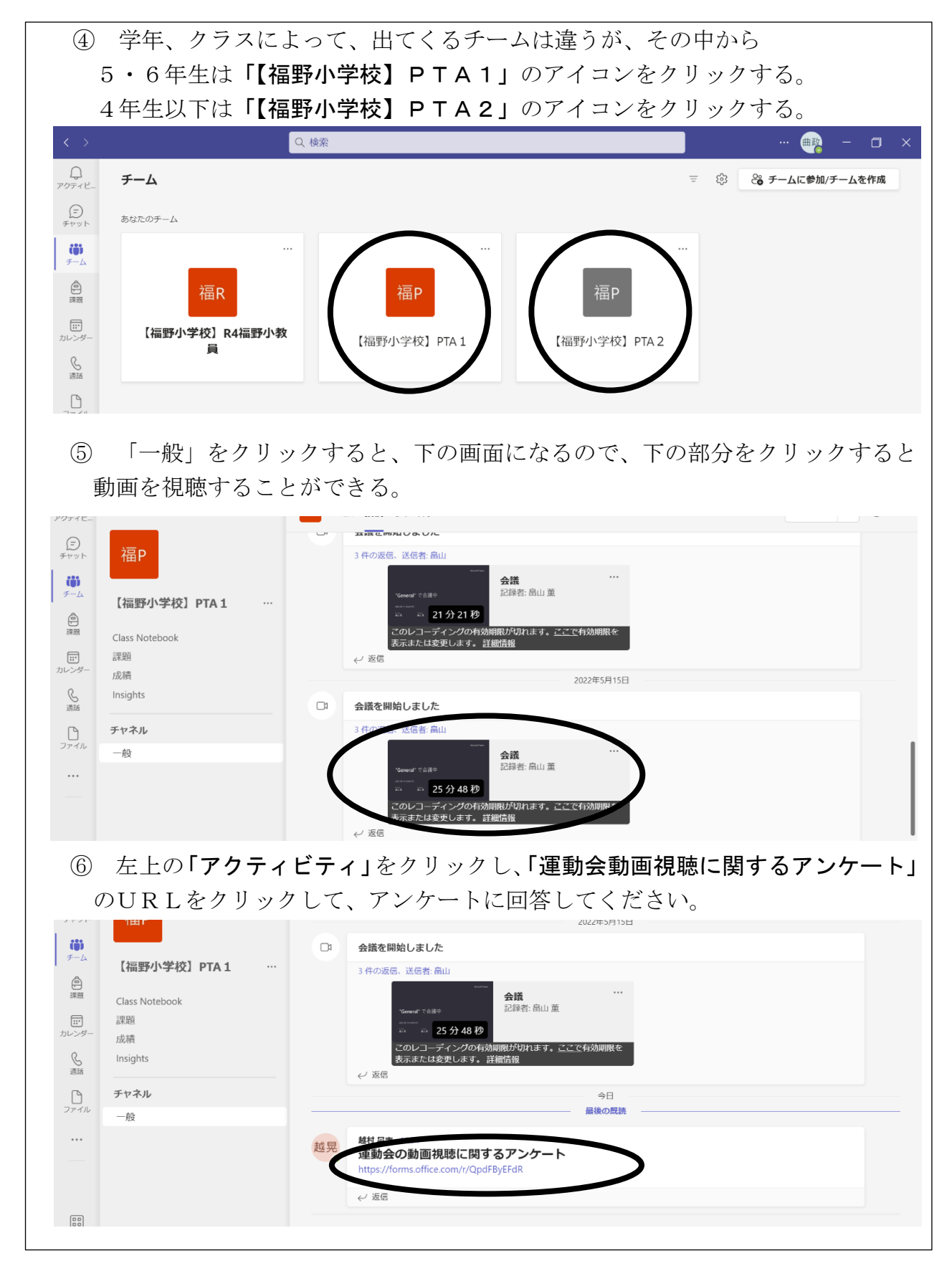

初めての試みなので、うまくいかない点も多々あるかもしれませんが、できるとこ ろから環境を整えていきたいと思います。ご理解とご協力をお願いします。